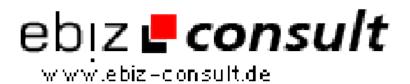

## MySQL Managment (Select, Delete, Insert, Update)

**URL** 

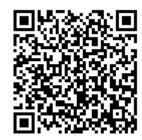

https://www.php-resource.de/script/Coding-Tools/Code-snippets-and-classes/MySQL-Managment-Select-Delete-Insert-Update 16293

Produkt bild

mage not found or type unknown

**Description** 

A class for MySQL managment, it returns an array of these things you selected in the database. It returns if update, delete, insert command was successfull

**Details zur Anzeige**